Is Rainfall Getting Heavier? Building a Weather Forecasting Pipeline with Singapore Weather Station Data

By: Chin Hwee Ong (@ongchinhwee)

7 February 2021 FOSDEM Python devroom

#### About me

#### Ong Chin Hwee 王敬惠

- Data Engineer
- Based in sunny Singapore 🌞
- Aerospace Engineering +

**Computational Modelling** 

• Loves (and contributes to) pandas

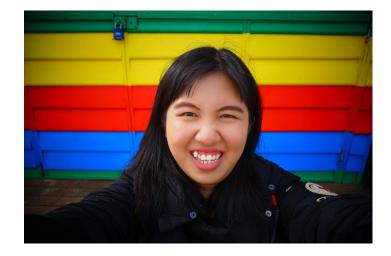

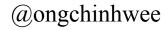

#### Singapore 新加坡: 1°17'22.81"N, 103° 51'0.25"E 北纬1度, 经纬103度

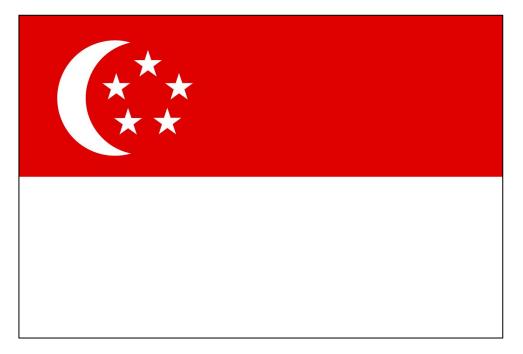

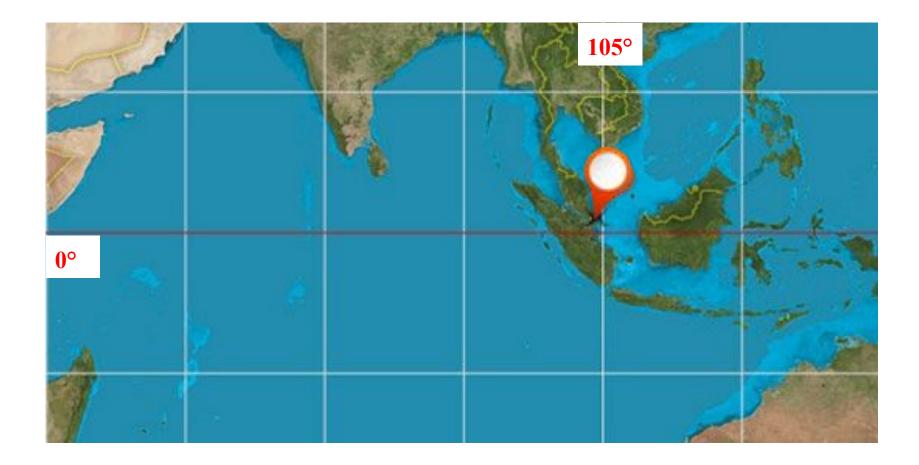

# Singapore is a **tropical** country

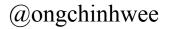

## We have our "four seasons": 1. Cold and Rainy 2. Warm and Dry 3. Extremely Hot 4. Hot and Stormy

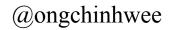

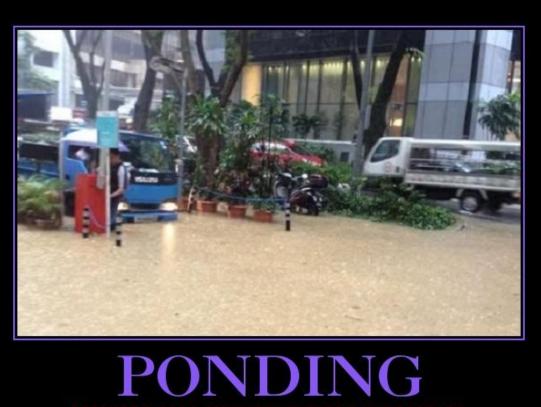

BECAUSE FLOODS ONLY HAPPEN ONCE EVERY 50 YEARS

# Since 2018, Singapore had more than 20 flash floods.

# Majority of the floods were caused by **intense rain**.

Source: PUB Singapore

(https://www.pub.gov.sg/drainage/floodmanagement/recentflashfloods)

# Could we **predict heavier rainfall** with weather data?

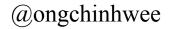

# **Extracting Weather Data**

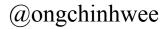

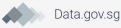

#### Realtime Weather Readings across Singapore

FILES IN THIS DATASET

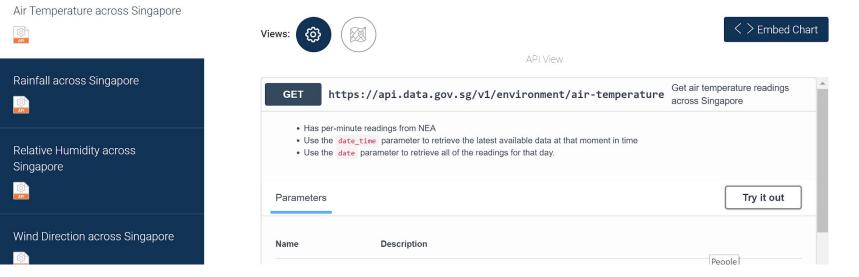

Data.gov.sg - Singapore's Open Data Portal

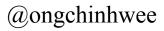

#### Realtime Weather Readings across Singapore

Real-time API on Data.gov.sg (Singapore's open data portal)

**Open government data** available under the Singapore Open Data License

(Almost) minute-by-minute weather station readings

# "Let's try to scrap weather data for a specific weather station!"

## "How about we scrap <u>multi-day data</u> from the API?"

| date_time                                                                                                    | YYYY-MM-DD[T]HH:mm:ss (SGT)           |                 |  |  |  |  |  |
|----------------------------------------------------------------------------------------------------|---------------------------------------|-----------------|--|--|--|--|--|
| string<br>(query)                                                                                                    | date_time - YYYY-MM-DD[T]HH:m         | m:ss (SGT)      |  |  |  |  |  |
| date<br>string<br>(query)                                                                                             | YYYY-MM-DD<br>2019-11-23              |                 |  |  |  |  |  |
|                                                                                                    | Execute                               | Clear           |  |  |  |  |  |
| Responses                                                                                                    |                                       |                 |  |  |  |  |  |
| Curl                                                                                                    |                                       |                 |  |  |  |  |  |
| curl -X GET "https://api.data.gov.sg/v1/environment/air-temperature?date=2019-11-23" -H "accept:<br>application/json" |                                       |                 |  |  |  |  |  |
| Request URL                                                                                                    |                                       |                 |  |  |  |  |  |
| https://api.data.go                                                                                                   | ov.sg/v1/environment/air-temperature? | late=2019-11-23 |  |  |  |  |  |

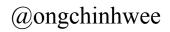

| Responses                                                                                                    |
|----------------------------------------------------------------------------------------------------|
| Curl                                                                                                    |
| curl -X GET "https://api.data.gov.sg/v1/environment/air-temperature?date=2019-11-23" -H "accept:<br>application/json" |
| Request URL                                                                                                    |
| https://api.data.gov.sg/v1/environment/air-temperature?date=2019-11-23                                                |

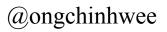

```
"id": "S100",
      "device_id": "S100",
      "name": "Woodlands Road",
      "location": {
        "latitude": 1.4172,
        "longitude": 103.74855
    },
      "id": "S115",
      "device_id": "S115",
      "name": "Tuas South Avenue 3",
      "location": {
        "latitude": 1.29377,
        "longitude": 103.61843
  ],
  "reading_type": "DBT 1M F",
  "reading_unit": "deg C"
},
"items": [
  {
    "timestamp": "2019-11-23T00:01:00+08:00",
    "readings": [
        "station_id": "S109",
        "value": 25.2
        "station_id": "S117",
        "value": 26
      }.
```

```
"id": "S100",
```

```
"device id": "S100",
      "name": "Woodlands Road",
      "location": {
        "latitude": 1.4172,
        "longitude": 103.74855
    },
      "id": "S115",
      "device_id": "S115",
      "name": "Tuas South Avenue 3",
      "location": {
        "latitude": 1.29377,
        "longitude": 103.61843
  ],
  "reading_type": "DBT 1M F",
  "reading_unit": "deg C"
},
"items": [
    "timestamp": "2019-11-23T00:01:00+08:00",
    "readings": [
        "station_id": "S109",
        "value": 25.2
      },
        "station_id": "S117",
        "value": 26
      },
```

## Nested JSON format!

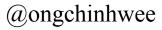

```
"id": "S100",
     "device_id": "S100",
     "name": "Woodlands Road",
     "location": {
       "latitude": 1.4172,
        "longitude": 103.74855
    },
     "id": "S115",
     "device_id": "S115",
     "name": "Tuas South Avenue 3",
     "location": {
       "latitude": 1.29377,
        "longitude": 103.61843
  ],
 "reading_type": "DBT 1M F",
 "reading_unit": "deg C"
},
"items": [
   "timestamp": "2019-11-23T00:01:00+08:00",
   "readings": [
       "station_id": "S109",
       "value": 25.2
      },
       "station_id": "S117",
       "value": 26
      },
```

|                             |           | index | readings                                       | timestamp                 |
|-----------------------------|-----------|-------|------------------------------------------------|---------------------------|
| C→                          | 0         | 0     | [{'station_id': 'S77', 'value': 0}, {'station  | 2017-06-01 00:05:00+08:00 |
| C→<br>6<br>6<br>6<br>6<br>6 | 1         | 1     | [{'station_id': 'S77', 'value': 0}, {'station  | 2017-06-01 00:10:00+08:00 |
|                             | 2         | 2     | [{'station_id': 'S77', 'value': 0}, {'station  | 2017-06-01 00:15:00+08:00 |
|                             | 3         | 3     | [{'station_id': 'S77', 'value': 0.2}, {'statio | 2017-06-01 00:20:00+08:00 |
|                             | 4         | 4     | [{'station_id': 'S77', 'value': 0}, {'station  | 2017-06-01 00:25:00+08:00 |
|                             |           |       |                                                |                           |
|                             | 60435     | 277   | [{'station_id': 'S77', 'value': 0}, {'station  | 2017-12-31 23:35:00+08:00 |
| C⇒<br>6<br>6<br>6<br>6<br>6 | 60436     | 278   | [{'station_id': 'S77', 'value': 0.2}, {'statio | 2017-12-31 23:40:00+08:00 |
|                             | 60437     | 279   | [{'station_id': 'S77', 'value': 0}, {'station  | 2017-12-31 23:45:00+08:00 |
|                             | 60438     | 280   | [{'station_id': 'S77', 'value': 0.2}, {'statio | 2017-12-31 23:50:00+08:00 |
|                             | 60439     | 281   | [{'station_id': 'S77', 'value': 0.2}, {'statio | 2017-12-31 23:55:00+08:00 |
|                             | 60440 rov | vs×3c | olumns                                         |                           |

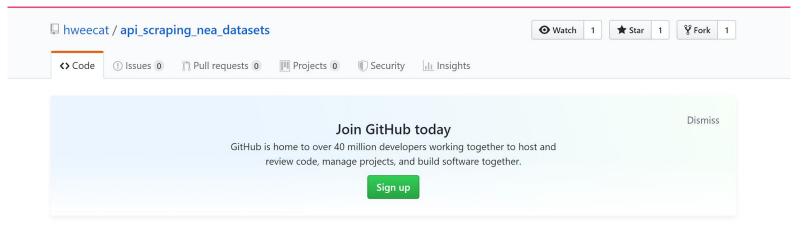

#### Scraping Meteorological Data from Data.gov.sg APIs

| 24 commits 2 branche                         |                           | 🗇 <b>0</b> packages                              | ♥ 0 releases | 2 contributors                   |  |  |
|----------------------------------------------|---------------------------|--------------------------------------------------|--------------|----------------------------------|--|--|
| Branch: master ▼ New pull requ               | Jest                      |                                                  |              | Find file Clone or download -    |  |  |
| <b>hweecat</b> Merge pull request #8         | from hweecat/airtemp_rain |                                                  |              | Latest commit 823bc3b 5 days ago |  |  |
| 🖹 .gitignore                                 |                           | update timezone code for pandas 0.25             |              | 22 days ago                      |  |  |
| API_scraping_datagovsg_(airtemp_rainfall).py |                           | add try-except logic for null-data-for-date case |              | 7 days ago                       |  |  |

"Scraping Meteorological Data from Data.gov.sg APIs" Project

### Data.gov.sg Weather Data API Scraping

Scraping weather data from APIs via "Requests" library

#### "Requests":

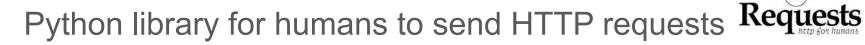

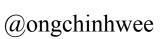

## Data.gov.sg Weather Data API Scraping

Currently supported Data.gov.sg APIs:

- 1. Air Temperature (in °C)
- 2. Rainfall (in mm)
- 3. Relative Humidity
- 4. Wind Direction
- 5. Wind Speed

Scrap data for <u>continuous</u> time range + <u>specific</u> weather station

#### **Slow connection**

- retry mechanism

from retrying import retry

@retry(wait\_exponential\_multiplier=1000, wait\_exponential\_max=10000)

def get\_rainfall\_data\_from\_date(date):

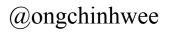

#### **Slow connection**

#### API working but no data for specific date

| Code | Details                                                                                                    |
|------|----------------------------------------------------------------------------------------------------|
| 200  | Response body                                                                                                    |
|      | Download                                                                                                    |
|      | <pre>{     "metadata": {         "stations": []     },     "items": [],     "api_info": {         "status": "healthy"     } }</pre> |

#### **Slow connection**

API working but **no data for specific date** 

- Return **empty DataFrame** with same column names as if there were data for specific date

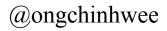

#### **Slow connection**

API working but **no data for specific date** 

**Nested JSON** to pandas **DataFrame** conversion

- Extract desired station and readings
- Concatenate them back with **timestamp**

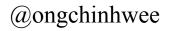

#### Nested JSON to pandas DataFrame conversion

|       | index | readings                                       | timestamp                 |     | station_id | value |
|-------|-------|------------------------------------------------|---------------------------|-----|------------|-------|
| 0     | 0     | [{'station_id': 'S77', 'value': 0},            | 2017-06-01 00:05:00+08:00 | e   | S109       | 94.3  |
| 1     | 1     | [{'station_id': 'S77', 'value': 0}, {'station  | 2017-06-01 00:10:00+08:00 | 1   | S117       | 89.2  |
| 2     | 2     | [{ˈstation_id': 'S77', 'value': 0}, {'station  | 2017-06-01 00:15:00+08:00 | 2   | \$50       | 87.4  |
| 3     | 3     | [{'station_id': 'S77', 'value': 0.2}, {'statio | 2017-06-01 00:20:00+08:00 | : 3 | \$107      | 85.3  |
| 4     | 4     | [{ˈstation_id': 'S77', 'value': 0}, {'station  | 2017-06-01 00:25:00+08:0  | 4   | S43        | 85.9  |
|       |       |                                                |                           |     |            |       |
| 60435 | 277   | [{ˈstation_id': 'S77', 'value': 0}, {'station  | 2017-12-31 23:35:00+08:00 | 12  | \$100      | 83.9  |
| 60436 | 278   | [{'station_id': 'S77', 'value': 0.2}, {'statio | 2017-12-31 23:40:00+08:00 | 13  | \$106      | NaN   |
| 60437 | 279   | [{ˈstation_id': 'S77', 'value': 0}, {ˈstation  | 2017-12-31 23:45:00+08:00 | 14  | \$115      | NaN   |
| 60438 | 280   | [{'station_id': 'S77', 'value': 0.2}, {'statio | 2017-12-31 23:50:00+08:00 | 15  | S44        | NaN   |
| 60439 | 281   | [{'station_id': 'S77', 'value': 0.2}, {'statio | 2017-12-31 23:55:00+08:00 | 16  | \$122      | NaN   |

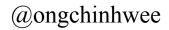

#### Nested JSON to pandas DataFrame conversion

|       | readings                                    | timestamp                 | st  | ation_id     | value |       | station_id     | va |
|-------|---------------------------------------------|---------------------------|-----|--------------|-------|-------|----------------|----|
|       | station_id': 'S77', 'value': 0}, {'station  | 2017-06-01 00:05:00+08:00 | 0   | S109         | 94.3  |       | <b>9</b> S24   | 87 |
|       | station_id': 'S77', 'value': 0}, {'station  | 2017-06-01 00:10:00+08:00 | 1   | S117         | 89.2  | 1     | L \$24         | 87 |
|       | station_id': 'S77', 'value': 0}, {'station  | 2017-06-01 00:15:00+08:00 | 2   | S50          | 87.4  | 2     | 2 S24          | 87 |
|       | station_id': 'S77', 'value': 0.2}, {'statio | 2017-06-01 00:20:00+08:00 | 3   | S107         | 85.3  | 3     | <b>3</b> S24   | 87 |
|       | station_id': 'S77', 'value': 0}, {'station  | 2017-06-01 00:25:00+08:00 | 4   | S43          | 85.9  |       | <b>s</b> 24    | 87 |
|       |                                             |                           | ••• |              |       |       |                | ŝ  |
|       | station_id': 'S77', 'value': 0}, {'station  | 2017-12-31 23:35:00+08:00 | 12  | S100         | 83.9  | 39323 | <b>3</b> S24   | 87 |
| 60436 | station_id': 'S77', 'value': 0.2}, {'statio | 2017-12-31 23:40:00+08:00 | 13  | <b>\$106</b> | NaN   | 39324 | <b>\$</b> \$24 | 87 |
|       | station_id': 'S77', 'value': 0}, {'station  | 2017-12-31 23:45:00+08:00 | 14  | \$115        | NaN   | 39325 | 5 S24          | 87 |
| 60438 | station_id': 'S77', 'value': 0.2}, {'statio | 2017-12-31 23:50:00+08:00 | 15  | S44          | NaN   | 39326 | 5 S24          | 87 |
|       | station_id': 'S77', 'value': 0.2}, {'statio | 2017-12-31 23:55:00+08:00 | 16  | \$122        | NaN   | 39327 | 7 S24          | 87 |

#### Nested JSON to pandas DataFrame conversion

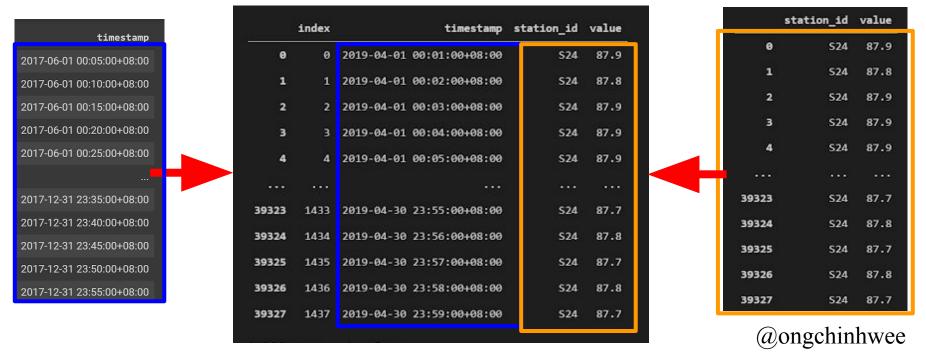

## Singapore Rainfall Data: A 4-Year Time Series Analysis

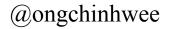

### Time Series Analysis of Singapore Rainfall Data

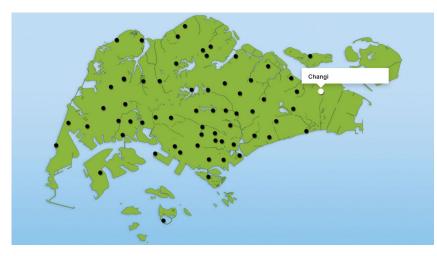

Selected **weather station**:

Changi Weather Station (ID: S24)

Analysis timeframe:

2 Dec 2016 to 31 Dec 2020 (~4 years)

**Objective:** 

Extract <u>trend</u> and <u>seasonality</u> from
 5-minute rainfall data

Total daily sampling of rainfall at Changi Weather Station

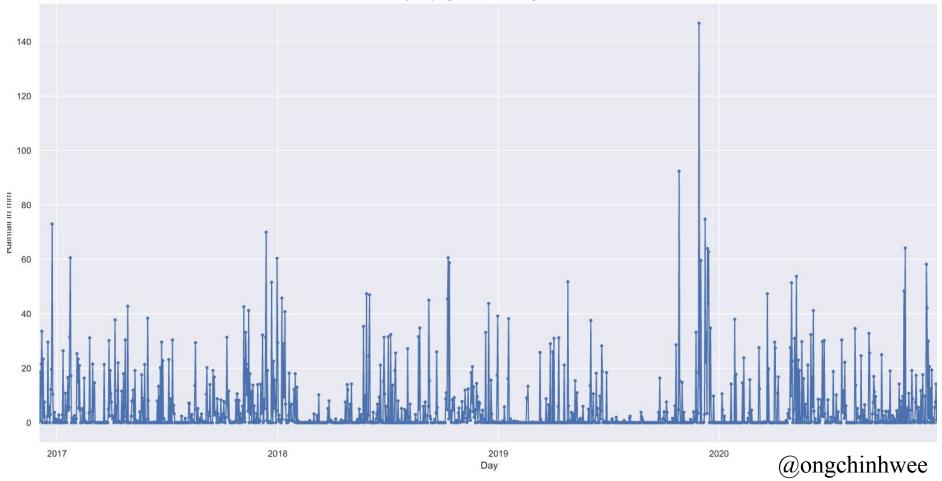

Total weekly sampling of rainfall at Changi Weather Station

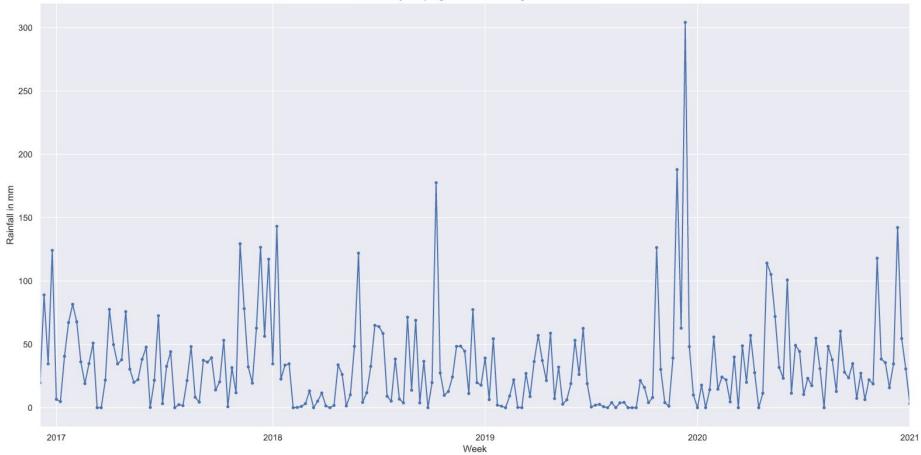

#### Total Monthly Rainfall from Dec 2016 to Dec 2020 at Changi Weather Station

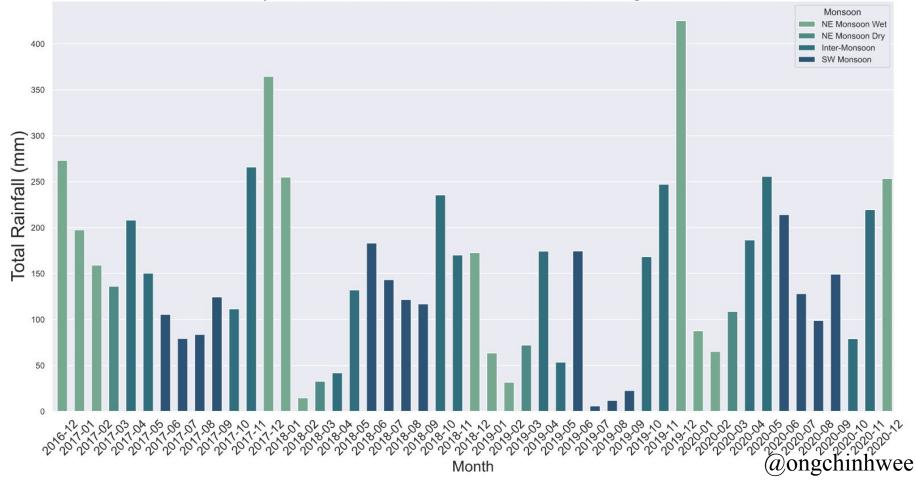

#### Monthly number of rain days from Dec 2016 to Dec 2020

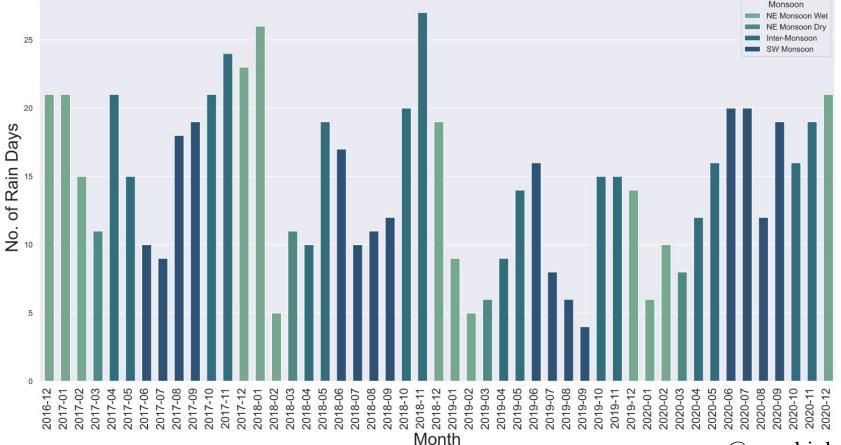

### Time Series Analysis for Forecasting

Analyse and forecast time series using "statsmodels.tsa"

#### "statsmodels" library:

Python library for statistical models, tests and exploration

#### <u>"statsmodels.tsa":</u>

Model classes and functions for Time Series Analysis

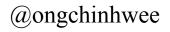

## Time Series Analysis for Forecasting

Stationarity: Stationary vs Non-Stationary

- Augmented Dickey-Fuller (ADF) Test

Patterns: Trend, Seasonality, Cycles (and Noise)

- Moving Averages
- STL Decomposition

Autocorrelation: Relationship between a time series and a lagged version of itself

#### Augmented Dickey-Fuller (ADF) Stationary Test

```
from statsmodels.tsa.stattools import adfuller
def ADF test(timeseries):
   dftest = adfuller(timeseries.dropna(), autolag="AIC")
    print("Test statistic = {:.3f}".format(dftest[0]))
    print("P-value = {:.3f}".format(dftest[1]))
    print("Critical values :")
   for k, v in dftest[4].items():
       print(
f'' \{k\}: {v:.3f} - The data is {"not" if v < dftest[0] else ""} stationary
with \{100 - int(k[:-1])\}\ confidence")
```

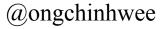

#### Augmented Dickey-Fuller (ADF) Stationary Test

#### **Total Daily Rainfall**

Test statistic = -5.710

P-value = 0.000

Critical values :

1%: -3.585 - The data is

stationary with 99% confidence

5%: -2.928 - The data is stationary with 95% confidence

10%: -2.602 - The data is

stationary with 90% confidence

#### Monthly Daily Rainfall

Test statistic = -13.590

P-value = 0.000

Critical values :

1%: -3.435 - The data is

stationary with 99% confidence

5%: -2.864 - The data is

stationary with 95% confidence

10%: -2.256 - The data is stationary with 90% confidence

#### Analyzing Rainfall with Moving Averages

Rolling window of rainfall at Changi Weather Station

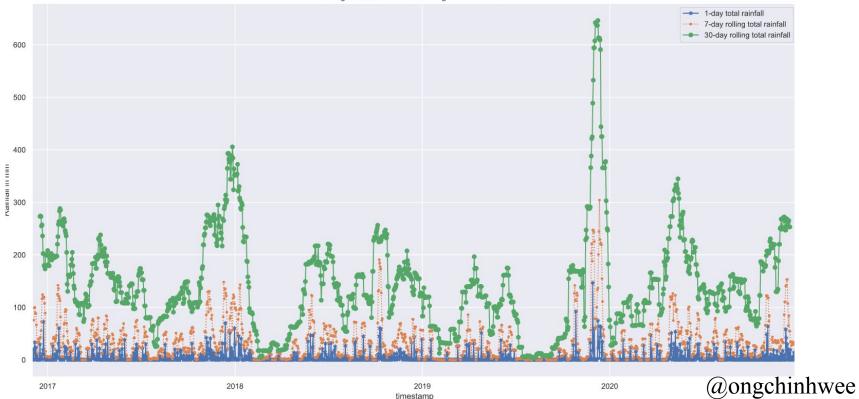

#### Analyzing Rainfall with Moving Averages

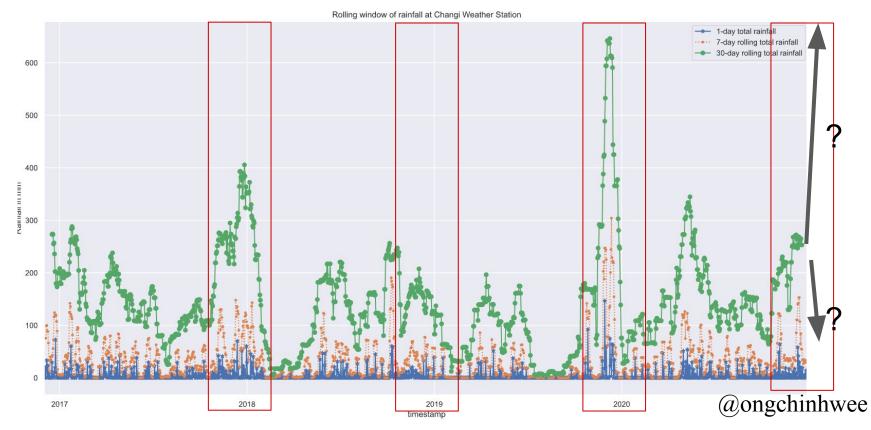

#### STL Decomposition of Daily Rainfall

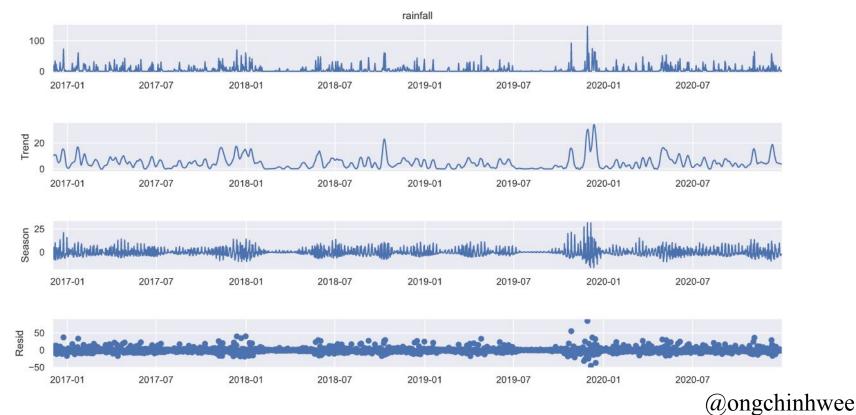

#### STL Decomposition of Monthly Rainfall

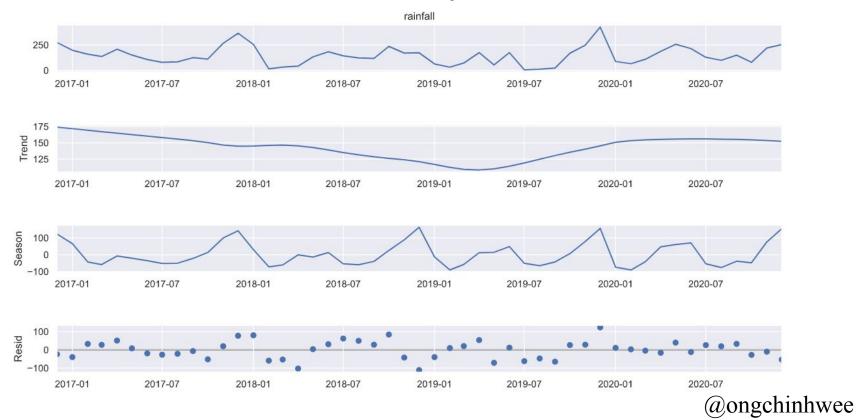

#### Autocorrelation of Daily Rainfall

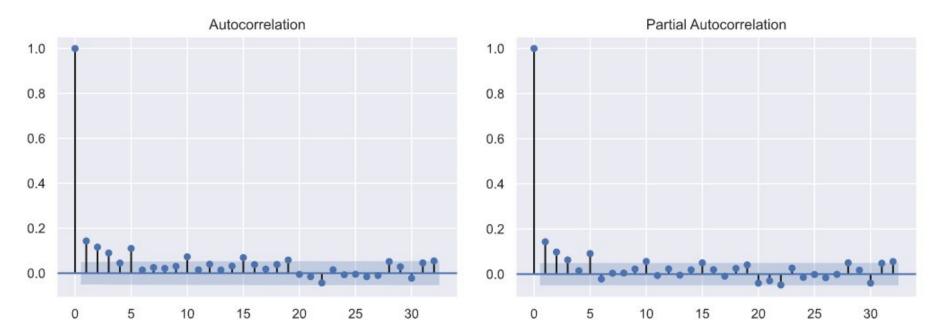

Low correlation between daily rainfall and its own lagged values.

#### Autocorrelation of Monthly Rainfall

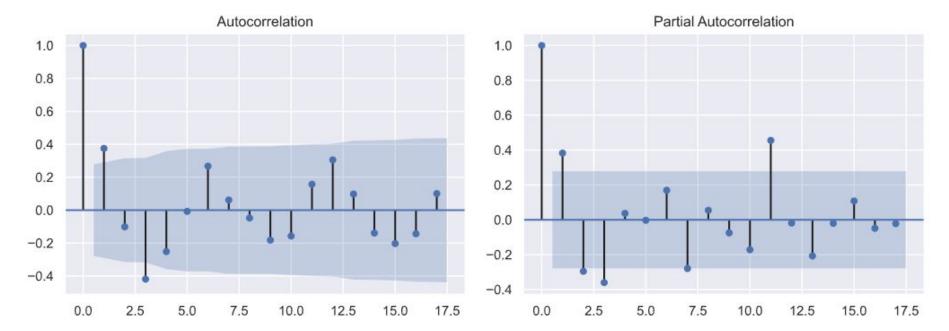

Most positive: **1st cofficient (r<sub>1</sub>)**; Most negative: **3rd coefficient (r<sub>3</sub>)** @ongchinhwee

## Recap:

## Could we **predict heavier rainfall** with weather data?

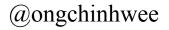

### Rainfall Forecasting with ARIMA models

#### ARIMA(p,d,q) model

(AutoRegressive Integrated Moving Average)

where:

p: order of the **autoregressive** part;

d: degree of first differencing involved;

q: order of the moving average part.

#### Rainfall Forecasting with ARIMA models

- 1. Apply **rolling forecast technique** with ARIMA(p, d, q) on time series data
- 2. Minimise root-mean-squared-error (RMSE)
- 3. Use <u>optimized order parameters (p, d, q)</u> to run **rolling forecast for next N cycles** 
  - a. Daily Forecast: N = 61
  - b. Monthly Forecast: N = 13

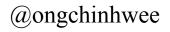

#### Forecasting of Daily Rainfall with ARIMA

| Dep. Variable:       y       No. Observations:       1490         Model:       ARIMA(0, 0, 2)       Log Likelihood       -5687.965         Date:       Thu, 14 Jan 2021       AIC       11383.930         Time:       23:48:12       BIC       11405.156         Sample:       0       HQIC       11391.840 |
|----------------------------------------------------------------------------------------------------|
| Date:Thu, 14 Jan 2021AIC11383.930Time:23:48:12BIC11405.156Sample:0HQIC11391.840                                                                                                    |
| Time:23:48:12BIC11405.156Sample:0HQIC11391.840                                                                                                    |
| Sample: 0 HQIC 11391.840                                                                                                    |
|                                                                                                    |
| - 1490                                                                                                    |
| - 1498                                                                                                    |
| Covariance Type: opg                                                                                                    |
| coef std err z P> z  [0.025 0.975]                                                                                                    |
| const 4.8190 0.542 8.890 0.000 3.757 5.881                                                                                                    |
| ma.L1 0.1197 0.020 5.900 0.000 0.080 0.159                                                                                                    |
| ma.L2 0.0972 0.018 5.291 0.000 0.061 0.133                                                                                                    |
| sigma2 121.0694 1.816 66.679 0.000 117.511 124.628                                                                                                    |
| Ljung-Box (L1) (Q): 0.06 Jarque-Bera (JB): 51835.4                                                                                                    |
| Prob(Q): 0.81 Prob(JB): 0.0                                                                                                    |
| Heteroskedasticity (H): 1.66 Skew: 4.3                                                                                                    |
| Prob(H) (two-sided):   0.00 Kurtosis:   30.0                                                                                                    |

SARIMAX Results

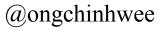

### Residual Errors for ARIMA Daily Rainfall Model

ARIMA(0,0,2)

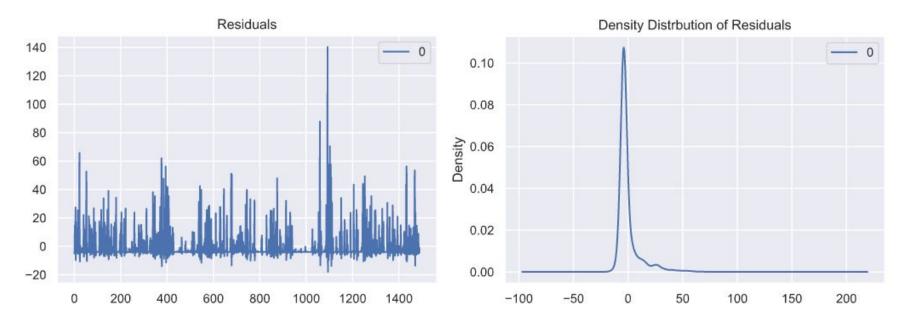

#### Forecasting of Daily Rainfall with ARIMA

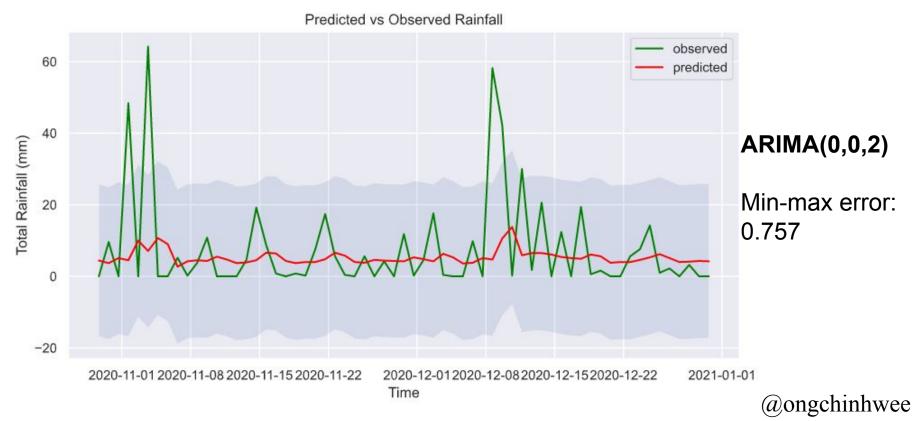

#### Forecasting of Monthly Rainfall with ARIMA

| Dep. Vari                              | <br>able:        |              | y N            | o. (      | Dbservations:                          |                                        | 48                  |               |  |
|----------------------------------------|------------------|--------------|----------------|-----------|----------------------------------------|----------------------------------------|---------------------|---------------|--|
| Model:                                 |                  | ARIMA(1, 0   | , 0) L         | og l      | _ikelihood                             |                                        | -280.016            |               |  |
| Date:                                  | Tł               | nu, 14 Jan   | 2021 A         | IC        |                                        |                                        | 566.033             |               |  |
| Time:                                  |                  | 23:5         | 0:13 B         | IC        |                                        |                                        | 571.646             |               |  |
| Sample:                                |                  |              | 0 H            | QIC       |                                        |                                        | 568.154             |               |  |
|                                        |                  |              | - 48           |           |                                        |                                        |                     |               |  |
| Covarianc                              | е Туре:          |              | opg            |           |                                        |                                        |                     |               |  |
| ========                               | ================ |              | =======        | ===:      |                                        | .===========                           |                     |               |  |
|                                        | coef             | std err      |                | z         | P> z                                   | [0.025                                 | 0.975]              |               |  |
| const                                  | 146.8506         | 21.313       | 6.8            | ·<br>90   | 0.000                                  | 105.077                                | 188.624             |               |  |
| ar.L1                                  | 0.3792           | 0.116        | 3.2            | 69        | 0.001                                  | 0.152                                  | 0.607               |               |  |
| sigma2                                 | 6810.5983        | 1297.728     | 5.2            | 48        | 0.000                                  | 4267.097                               | 9354.099            |               |  |
| ====================================== |                  |              | =======<br>0.4 | ===:<br>2 | ====================================== | ====================================== |                     | =====<br>1.77 |  |
| Prob(Q):                               |                  |              | 0.5            | 2         | Prob(JB):                              |                                        |                     | 0.41          |  |
|                                        |                  |              |                | 5         | Skew:                                  |                                        |                     | 0.41          |  |
| 5                                      |                  |              |                | 6         | Kurtosis:                              |                                        |                     | 3.48          |  |
| =========                              |                  | ============ | ========       | ====      |                                        |                                        | =================== |               |  |

#### SARIMAX Results

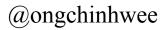

#### Residual Errors for ARIMA Monthly Rainfall Model ARIMA(1,0,0)

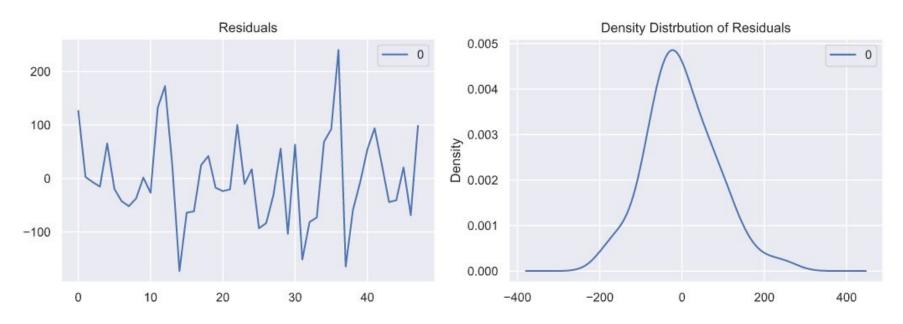

#### Forecasting of Monthly Rainfall with ARIMA

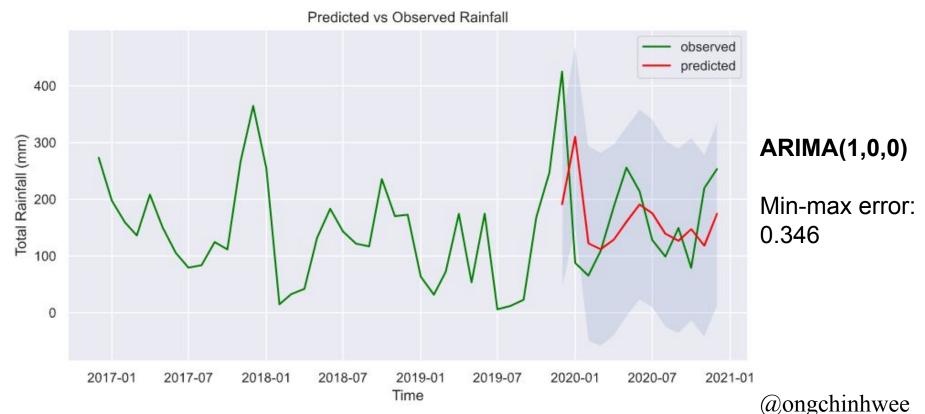

#### Key Takeaways

- With climate change, rainfall patterns are becoming more extreme and more challenging to predict
  - Highest rainfall in December 2019 (NE Monsoon)
  - Higher-than-expected rainfall in May 2020 (Inter-Monsoon) - also <u>earlier-than-expected monsoon</u>
- Rainfall data from weather station + ARIMA may not be sufficient enough to predict more "erratic" spikes in daily rainfall

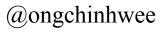

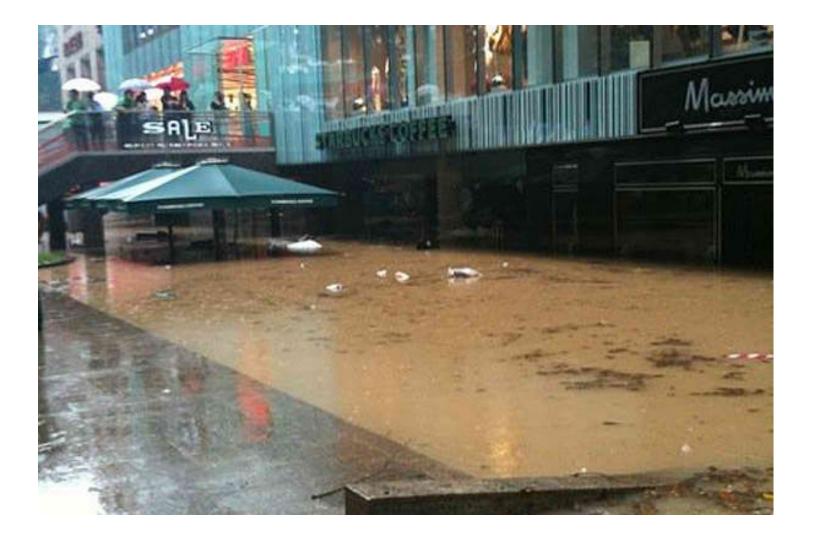

# Reach out to me!

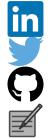

- : ongchinhwee
- : @ongchinhwee
- : hweecat
- : https://ongchinhwee.me

And check out my project on:

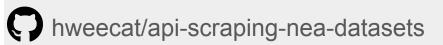